**Intrigue With Keygen Free Download [2022]**

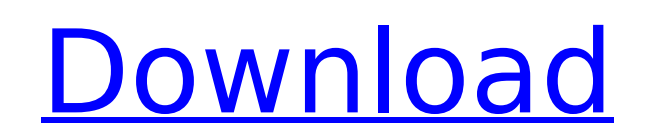

Write your own tunes. With Intrigue, you can compose, record, and produce music by yourself. A set of instruments and parameters such as effects, synthesizers, and even songs' titles can be used at your own discretion. Over 40 instruments in your sound library (images from the application) Text-to-speech for pronunciation and song titles (image from the application) Recording parameters (image from the application) View all Intrigue reviews, information, and screenshots (410) Is there a task, or function, that Intrigue can perform that another Windows programs cannot? Beside the standard microphone and recorder, does Intrigue offer any additional features, like a remote control for adding effects to a track or a MIDI keyboard input? Should I run Intrigue as a regular or a special account? Which is better: a regular or administrator account on Windows? Is there a feature that I need that Intrigue does not offer? Comment Yes, there is a function that Intrigue can perform that other programs cannot. But that function is not a built-in function of the software. On every Windows version on every PC you can create an online contact list. The online contact list is a list that everybody on your PC can see and alter. To view this contact list in Intrigue it's simple; you start the program, you look at a contact list, and if you want to make a new contact you hit the insert button. At this point you can either fill out a name for the person that you want to add as a contact or you can link a name to a contact from your phone. Windows 10 Creators UpdateIf you want to help other Windows 10 users, it's a bit more complicated. You can easily share a setting for a problem you might have with other Windows 10 users, but there's not that easy option to share a problem or question with the whole user community for help. That's why we created two forum topics. If you want to share a setting you need to register. Twitter Followers: (Ending credits) Intrigue Editor:Intrigue Editor Version 1.2 is an easy to use music editor with clean and intuitive interface, support for multichannel recording, crossfades,

**Intrigue Crack Incl Product Key Download For Windows**

While you might be afraid of running into a security breach by installing software on your own computer, the truth is that there is no need to be concerned. With Intrigue Crack you can safely record sounds and save them directly to MP3 files with a single click of the mouse. You can even select a variety of different devices and recording settings. It features robust settings and a powerful search function to help you locate the right settings for recording any sound in less than a minute. Better still, the application is free of cost and is 100% clean. Its lightweight interface is equally useful for beginners and professionals. Airmail is the preferred choice for sending out professional mailings to clients and users on a large scale. It uses less bandwidth and it has better time control to optimize the mail delivery. It also supports batch mails and through automation, it reduces the mailer workload as well. Here's a detailed description of the user interface and features. Your choice of the Right Email Marketing App Do you want to create a new business mailing list with which you can send professional, professional mass emails to your audience? You can start making your own professional emails easily through Airmail. You can even use the templates to save time when you are setting up an email list to send out marketing emails. You can also manage your email lists easily, and the mobile version will allow your customers to view your messages at any time, anywhere. Now, it's super easy to create professional mass emails with Airmail. Moreover, the software is powerful enough to perform the tasks you want. What's more? Free Trial Version The free trial version of Airmail is great for testing your email list features, or learning how to use Airmail before making your big investment. It saves you time, and you can use the online help as much as you like. To learn more about the features and the trial version of Airmail, visit Airmail FAQs. Intrigue Activation Code is a music recording and sound mixing software that has been developed in the United

Kingdom. It is available in both Windows and macOS formats. Its Windows variant is the most popular today. Intrigue Crack Free Download is a recording-mixing software that can be used to record and mix music. It has more than a hundred professional audio effects, signal processing technology and over a hundred instruments that you can add to any audio track. It can save and mix files to various file formats like MP3, b7e8fdf5c8

•Amazingly simple •100s of filters and effects •Masters of synthesis and tweaking Macs vs. PCs: Macs Staying Way Ahead Every time I buy a computer or a new Apple device, I'm reminded just how different Apple machines are compared to their PC counterparts. Simply put, the gap between these two technologies is so wide that it's not even funny anymore. In fact, the lines have gotten so blurry that some PC users now are lured by Apple products or the sleek design of their devices. However, their differences aren't merely aesthetic. Users don't have to deal with a mouse when on the Mac side, nor do they have to work with full-size keyboards. Developers just simply need to use the OSX and iOS SDKs and produce apps that work on the devices. Of course, with each new release of Mac OS or any addition of iOS, new features are added to both platforms, but they come with their own distinct pros and cons. So, while it's simple to compare a MacBook Pro to Windows laptops, or an iPhone to a PC, but what happens when you do the same for the latest releases of MacBook Air and iPad? Here, we've compiled the greatest differences between these two leading computer platforms – ready to help you make the right decision when it comes to buying a new computer. Mac OS Unlike Windows, Apple machines are quite more sophisticated compared to PCs. Not only is Mac OS platform built using some of the most advanced technologies in the world, but it also makes any keyboard shortcuts your computer has users can simply use in the Apple device, too. Those of you who have been using a Mac for quite some time will be impressed by the OS. For example, you can use Command + Backspace to enter the command menu without having to actually press Return. You can't accomplish the same on Windows, while the lack of this extra feature can get frustrating when you're entering a long command. Moving on, let's take a look at some of the other advantages of using a Mac computer. Mac OS Features • Automatically updates applications and tweaks them on its own for you • Makes the use of the latest technology straightforward • Power users can use the various options to enhance the Mac's performance • Comes equipped with a native app for managing files and online storage • Can be used on any number of

**What's New In Intrigue?**

Take a picture, save it in format for Dropbox, and make it appear automatically in your Dropbox folder. We have a small conversation box at first. You can see the amount of MB the picture takes up. This is only to give you a sense of the size of the picture you'll be adding. This is how big the picture is saved. Now you see your folder selection in the dialogue box. If you selected your Dropbox directory, then it should be a lot easier for you to drag and drop your pictures into your Dropbox folder. Maybe you don't want to have a giant folder on your Dropbox. So you can just drag and drop your pictures into the conversation box. Now we're done with the small conversation box. Our little picture box will appear. Its also the size of the picture. You can see your progress because you can see the progress bar at the bottom right. This is what you see for the next 3 minutes. You probably don't want to just take a picture on the internet, maybe you want to take a picture of yourself and you could be in front of a webcam. In Windows 7, it's not that much of a problem. You can just use the Picture My Screen Window. Like this we can preview the next 3 minutes for a picture. You can see it. Now we're previewing the picture. We click on 'Okay', and now we're done. The program looks like this in the conversation box. The picture should be added to your Dropbox folder. It's basically in your Documents folder, your Documents, Pictures, Videos folder. This is the result. If you click on 'Done', then this is what you see after the picture is added. To start another picture series, you just click on the little picture thing on the bottom left and you're back at the photo manager. You can have multiple projects. You can have multiple groups. You can have multiple groups in a single conversation box. You can

save one picture, 5 pictures, or whatever number you want. You can select the size as well. There is no limit to how many pictures you can save in each project, but there is a limit to how many you can save to your dropbox. It takes up a lot of space. So you only want to save pictures that are about the size of a standard size picture on your computer. So that  $\bigcirc$ 

**System Requirements For Intrigue:**

Story: Gameplay: What have they been up to? Work continues on the next build for Cursed Castles. "The Build" is an ongoing video series showing our work on the game as we develop. Stay tuned for more updates! It's time for the next update for Cursed Castles! This update is focused around building and touching up the final touches to the architecture, gameplay, and a few other minor elements that we've been working on.We were also able to finish the last of the

## Related links:

[https://attitude.ferttil.com/upload/files/2022/07/lnaj8v3jaA2ZKUb7liyD\\_04\\_41c2639fb46da945f30f65dc058fa08a\\_file.pdf](https://attitude.ferttil.com/upload/files/2022/07/lnaj8v3jaA2ZKUb7liyD_04_41c2639fb46da945f30f65dc058fa08a_file.pdf) <https://shobeklobek.com/seer-2-1-4720-crack-free-download-2022-new/> <https://livefitstore.in/advert/gmail-notifier-2-free-download-updated-2022/> <https://www.eventogo.com/desktop-hunter-crack-download/> <https://www.almawomenboutique.com/imtoo-mov-converter-crack-free/> <https://toronto-dj.com/advert/seamonkey-2-53-4-crack-with-full-keygen-3264bit/> <http://reimorcall.yolasite.com/resources/MyPhone-Book-Dialer-610-Patch-With-Serial-Key-Free-Latest.pdf> <https://gametimereviews.com/fleximusic-wave-editor-crack-free/> [https://goodforfans.com/upload/files/2022/07/temaqMhtH4CD2zVM542Q\\_04\\_41c2639fb46da945f30f65dc058fa08a\\_file.pdf](https://goodforfans.com/upload/files/2022/07/temaqMhtH4CD2zVM542Q_04_41c2639fb46da945f30f65dc058fa08a_file.pdf) <https://silkfromvietnam.com/panda-safe-browser-free-download-x64/> <https://ezellohub.com/libgta-crack-torrent-free-for-pc-april-2022/> <https://www.scalping.es/wp-content/uploads/2022/07/BeanShell.pdf> <https://www.ticonsiglioperche.it/trayapp-crack-patch-with-serial-key-updated-2022/uncategorized/> <https://conexkw.com/2022/07/04/books-database-crack-for-windows/> [https://wakelet.com/wake/rr\\_CtWZDRFvtwXsjJxdgA](https://wakelet.com/wake/rr_CtWZDRFvtwXsjJxdgA) <https://www.theblender.it/ie-commercial-remover-crack-free-download-for-windows-updated-2022/> <https://www.erotikashop.sk/abyssmedia-bpm-counter-3-3-0-0-crack-with-full-keygen-win-mac-latest/> <https://wedesigngreen.com/uncategorized/advanced-sql-password-recovery-crack-with-key-mac-win-updated-2022> <https://prelifestyles.com/wp-content/uploads/2022/07/VieSMS.pdf> [http://supreo.fr/wp-content/uploads/2022/07/CD\\_Storage\\_Crack\\_\\_Download.pdf](http://supreo.fr/wp-content/uploads/2022/07/CD_Storage_Crack__Download.pdf)